# ADIABAATTIVAKIO

### **1 Johdanto**

Aineen ominaislämpökapasiteetti *c* kertoo kuinka paljon lämpöä vaaditaan aineen lämpötilan kasvattamiseen massayksikköä kohden. Kiinteillä ja nestemäisillä aineilla ominaislämpö ei riipu juurikaan siitä, tapahtuuko aineen lämmittäminen vakiopaineessa vai vakiotilavuudessa. Sen sijaan kaasujen kohdalla on tärkeää tietää onko kyseessä ominaislämpökapasiteetti vakiotilavuudessa  $c_V$  vai vakiopaineessa  $c_P$  Usein kaasuille käytetään myös molaarisia ominaislämpökapasiteetteja (vakiopaineessa *C*p ja vakiotilavuudessa *C*v), jotka saadaan ominaislämpökapasiteeteista *c*V ja *c*p kertomalla kaasun moolimassalla *M*

$$
C_V = Mc_V, \tag{1}
$$

$$
C_{\rm P} = Mc_{\rm P}.\tag{2}
$$

Termodynamiikan mukaan ideaalikaasujen molaaristen lämpökapasiteettien erotus on yleinen kaasuvakio *R*

$$
C_{\rm P} - C_{\rm V} = R. \tag{3}
$$

Ominaislämpökapasiteettien suhde γ

$$
\frac{c_{\rm P}}{c_{\rm V}} = \frac{c_{\rm p}}{c_{\rm v}} = \gamma \tag{4}
$$

on myös vakio ja sitä kutsutaan adiabaattivakioksi.

Termodynamiikan mukaan adiabaattivakio voidaan laskea ideaalikaasuille käyttäen kaasumolekyylin vapausasteita. Yksiatomisen kaasun atomeilla on kolme vapausastetta eli niillä voi olla liike-energiaa kolmessa eri suunnassa (translationaalinen kineettinen energia). Kaksiatomisen kaasun molekyyleillä voi tämän lisäksi olla pyörimisenergiaa kahteen oman akselinsa suhteen kohtisuoraan suuntaan. Kaksiatomisilla molekyyleillä niiden välinen sidos voi myös värähdellä, jolloin värähtelyyn voi sitoutua liike- ja potentiaalienergiaa. Tämä värähtelytila tulee kuitenkin merkittäväksi vasta korkeissa lämpötiloissa, joten huoneenlämpötilassa kaksiatomisella kaasulla voidaan olettaa olevan viisi vapausastetta. [1]

Vapausasteiden lukumäärän *f* avulla adiabaattivakio voidaan määrittää yhtälöstä [2]

$$
\gamma = 1 + \frac{2}{f} \tag{5}
$$

#### **1.1 Rüchardt'in menetelmä**

Rüchardt'in menetelmässä kuvan 1 mukaisessa systeemissä mäntä saadaan värähtelemään adiabaattisesti kokoonpuristuvan kaasun avulla. Vaimenevasti värähtelevän kaasujousen jousivakio määritetään värähtelyn jaksoajan ja jousen pituuden avulla. Jousivakion ja ideaalikaasun adiabaattisen kokoonpuristumisen välisen yhteyden avulla taas voidaan määrittää adiabaattivakio.

Lähdetään liikkeelle tarkastelemalla mäntään (massa *m*) kohdistuvia voimia: alaspäin vaikuttaa painovoima *mg* ja ylöspäin säiliön paineesta aiheutuva voima *F = PA,* missä *P* on systeemin paine ja *A* on männän pintaala. Newtonin II lain mukaan

Adiabaattivakio

$$
ma = PA - mg.\tag{6}
$$

Kun mäntä on tasapainossa, saadaan tasapainotilannetta vastaava paine  $P_o = mg/A$ . Olkoon hetkellinen paine sylinterissä  $P = P_o + \Delta P$ . Sijoittamalla nämä lausekkeeseen (6), saadaan

$$
ma = A \cdot \Delta P. \tag{7}
$$

Sovitaan, että tasapainossa sylinterin tilavuus on  $V_0$  ja mäntä on tällöin paikassa  $x = 0$ . Tällöin kaasun hetkellinen tilavuus on  $V = V_o + \Delta V$ tai  $V = V_o + Ax$ .

Adiabaattisesti kokoonpuristuvalle kaasulle pätee

$$
PV^{\gamma} = vakio,\tag{8}
$$

missä V on systeemin tilavuus. Differentioimalla yhtälöä kummankin muuttujan suhteen saadaan

$$
V^{\gamma}dP + \gamma PV^{\gamma - 1}dV = 0. \tag{9}
$$

Ratkaistaan tästä paineen poikkeama tasapainoarvosta dP ja käytetään hyväksi tietoa  $\Delta V = x A$  olettaen tilavuuden muutokset pieniksi, jolloin saadaan

$$
dP = -\frac{\gamma P x A}{V}.
$$
\n(10)

Sijoitetaan tämä yhtälöön (7) ja havaitaan, että poikkeamalle tasapainoasemasta saadaan differentiaaliyhtälö

$$
m\frac{d^2x}{dt^2} = -\left(\frac{\gamma P A^2}{V}\right)x.\tag{11}
$$

Nyt voidaan nähdä, että saatu yhtälö (11) on samaa muotoa kuin harmonisen värähtelijän yhtälö ja tässä "jousivakiona"  $k$  on

$$
k = \left(\frac{\gamma P A^2}{V}\right). \tag{12}
$$

Värähtelyn jaksonajalle T pätee

$$
T = 2\pi \sqrt{\frac{m}{k}}.\tag{13}
$$

Sijoittamalla yhtälö (12) yhtälöön (13) saadaan värähtelyn jaksonajaksi

$$
T = 2\pi \sqrt{\frac{mV}{\gamma PA^2}}\tag{14}
$$

ja ratkaisemalla tästä hetkellinen tilavuus V saadaan

$$
V = \left(\frac{\gamma P A^2 T^2}{4\pi^2 m}\right),\tag{15}
$$

ja männän poikkeama tasapainoasemasta

$$
x = \left(\frac{\gamma PA}{4\pi^2 m}\right) T^2 \,. \tag{16}
$$

Jos tasapainoasemaa ei tunneta, voidaan korkeus mitata halutusta (tuntemattomasta) nollakohdasta *h0*, jolloin  $x = h + h_0$  tai

$$
h = \left(\frac{\gamma PA}{4\pi^2 m}\right) T^2 - h_0. \tag{17}
$$

## **2 Tavoitteet**

Laboratoriotyön tehtyään opiskelija

- ‐ pystyy selittämään, mitä adiabaattisella prosessilla tarkoitetaan
- ‐ ymmärtää, miksi adiabaattivakion arvot eroavat erilaisilla kaasuilla
- ‐ on harjoitellut mittaustulosten esittämistä kuvaajan avulla sekä suoran sovittamista pisteistöön

### **3 Laitteisto**

Mittaus suoritetaan kuvan 1 mukaisella laitteistolla käyttäen mäntä-sylinterisysteemiä ja paineanturia. Paineanturi on liitetty tiedonkeräimeen, joka on edelleen yhdistetty tietokoneeseen, jonka avulla systeemin painetta voidaan tarkastella ajan funktiona. Mittaukset tehdään käyttämällä kahta eri kaasua: ilmaa ja heliumia. Assistentti avustaa laitteiston täyttämisessä heliumilla.

Tehtävässä työssä laitteistolta edellytetään erittäin pientä kitkaa. Käytetyn mäntäsylinteri-systeemin männän liikettä vastustava kitka on tehty pieneksi tinkimällä männän tiiveydestä. Tämän johdosta mittausta suorittaessa tulee ottaa huomioon männän vuotaminen, mikä käytännössä tarkoittaa sitä, että männän korkeus on kirjattava mahdollisimman nopeasti ylös kunkin mittauksen jälkeen. Lisäksi paineen mittaamiseen käytettävän anturin mittaustaajuuden tulee olla korkea.

Laitteiston männän massa on 35,28 g  $\pm$  0,03 g.

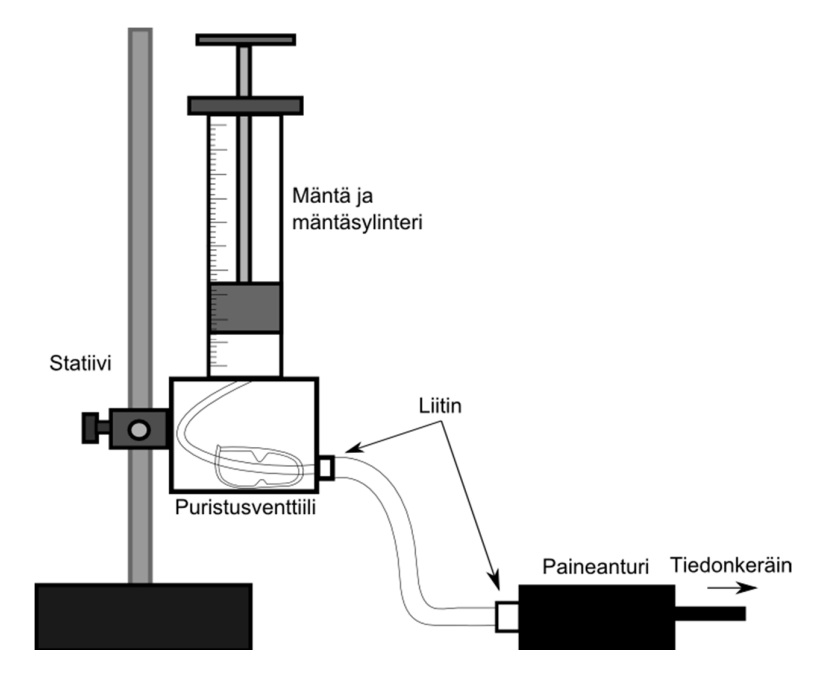

**Kuva 1.** *Adiabaattivakion määrittämiseen käytettävä mittalaitteisto koostuu mäntä-sylinterisysteemistä, jonka painetta mitataan paineanturilla.* 

### **4 Esitehtävät**

Tutustu työhön liittyvään teoriaan haluamastasi fysiikan oppikirjasta esim. [1,3,4], lue työohje läpi ja vastaa alla oleviin kysymyksiin vastauslomakkeeseen.

- 1. Millainen on adiabaattinen prosessi?
- 2. Miten harmonisen värähtelijän jaksonaika riippuu amplitudista?
- 3. Laske yhtälön (5) avulla ilman ja heliumin adiabaattivakioiden teoreettiset arvot.
- 4. Työssä mitataan ja piirretään männän korkeutta *h* värähtelyn jaksonajan neliön *T<sup>2</sup>* funktiona sekä sovitetaan tähän suora ( $y = kx + b$ ). Mikä on yhtälön (17) mukaan tämän suoran kulmakerroin k? Anna yhtälö *k*:lle ja ratkaise siitä adiabaattivakio γ.
- 5. Määritä kokonaisdifferentiaalilla virhearvio adiabaattivakiolle  $\gamma$  edellisessä kohdassa saamastasi yhtälöstä. Ota muuttujista huomioon kulmakerroin *k*, männän massa *m*, männän halkaisija *d* sekä systeemin paine *P*. (Vinkki: Tässä tapauksessa suhteellinen virhe on helpompi laskea)

### **5 Mittaukset**

Mittaus suoritetaan poikkeuttamalla mäntä-sylinteri-systeemin mäntää tasapainoasemasta ja päästämällä se värähtelemään. Systeemin painetta mitataan värähtelyn aikana ja mittaus toistetaan männän ollessa eri korkeuksilla. Huomionarvoista on, että männän korkeus *h* tulee kirjata välittömästi suoritetun mittauksen jälkeen todellisen värähtelyn tasapainoaseman löytämiseksi, sillä mäntä vuotaa sitä jännitettäessä.

Kustakin mitatusta värähtelystä määritetään värähtelyn jaksonaika *T*. Tätä varten kirjataan muistiin montako värähdystä tietyllä aikavälillä tapahtui.

#### **5.1 Laitteiston alustus**

- 1. Kiinnitä paineanturi toiseen mäntä-sylinteri -systeemin liitännöistä (kts. kuva 1).
- 2. Sulje avoin liitäntä painamalla puristinventtiili tiukasti kiinni ja tarkista että paineanturille menevä puristinventtiili on auki.
- 3. Liitä paineanturi LabQuest Mini -tiedonkeräimeen ja yhdistä LabQuest Mini -tiedonkeräin tietokoneen USB-porttiin.
- 4. Käynnistä LoggerPro-mittauspohja nimeltä "Adiabaattivakion maaritys.cmbl" työpöydän Mittauspohjat-kansiosta.

#### **5.2 Ilman adiabaattivakion mittaukset**

- 1. Kirjaa männän massa ja halkaisija mittauslomakkeeseen virhearvioineen.
- 2. **Tee hypoteesi ja kirjaa se mittauslomakkeeseen:** Millaista on paineen vaihtelu systeemissä, kun mäntä laitetaan värähtelemään? Hahmottele paineen aikariippuvuus lomakkeelle. Perustele vastauksesi fysiikan avulla.
- 3. **Testaa tekemääsi hypoteesiä:** Kirjoita tekemäsi havainnot ja hahmottele vastauslomakkeelle mitattu paineen vaihtelu. Jos hypoteesisi ei pätenyt, pohdi miksi.
- 4. Irrota letku paineanturista ja aseta mäntä noin 9 cm:n korkeudelle. Kytke letku takaisin paineanturiin.
- 5. Käynnistä mittaus klikkaamalla mittausohjelman yläpalkissa olevaa "Collect"-painiketta.
- 6. Paina mäntää yhdellä sormella kevyesti sen reunasta alaspäin (esim. yhden millimetrin verran) ja vapauta. Kun värähtely päättyy, voit lopettaa mittauksen.
- 7. Lue korkeus *h*, jolle mäntä jäi ja kirjaa se muistiin.
- 8. Jos data näyttää hyvältä, tallenna mittaussarja taustalle (painamalla ctrl+L).
- 9. Toista askeleet 4–8 eri värähtelykorkeuksilla välillä 1–9 cm. Männän korkeuden säätämiseksi joudut päästämään ilmaa pois mäntäsylinteristä jonkin liitoksen kautta. Voit halutessasi piilottaa edelliset mittaussarjat näkyvistä. Voit myös tallentaa saamasi LoggerPro-tiedostosi paikalliseen Mittausdatakansioon tai Opiskelijat-verkkolevylle.
- 10. Mittaa ja kirjaa systeemin paine tasapainotilassa virhearvioineen. Voit käyttää tähän jotakin edellistä mittausta, jossa on riittävästi pisteitä tasapainotilassa.

#### **5.2.1 Jaksonajan määritys**

- 1. Tarkastele yhden mittaussarjan kuvaajasta aluetta, jossa värähtely tapahtuu. Maalaa alue ensimmäisestä huipusta viimeiseen selkeään huippuun (älä ota mukaan värähtelyn aloituskohtaa, ainoastaan kokonaan näkyvissä olevia jaksoja).
- 2. Lue kuvaajan alareunasta huippujen välinen aikaero Δ*t* ja laske kuvaajasta värähdysten määrä *n* kyseisellä aikavälillä. Erot jaksonajoissa ovat hyvin pieniä, joten jaksonajat on luettava usean merkitsevän numeron tarkkuudella. Kirjaa saadut arvot vastauslomakkeeseen.
- 3. Toista askeleet  $1-2$  lopuille mittaussarjoille.

#### **5.3 Heliumin adiabaattivakion mittaukset**

- 1. Täytä laitteisto assistentin avustuksella heliumilla.
- 2. Tee mittaukset ja jaksonaikojen määritys kuten edellä.
- 3. Mittaa ja kirjaa systeemin paine tasapainotilassa virhearvioineen.

## **6 Tulosten käsittely**

- 1. Piirrä molemmista mittauksista männän korkeus *h* jaksonajan neliön  $T^2$  funktiona. Yhtälön (17) mukaan pisteiden tulisi asettua suoralle. Sovita suorat pisteistöihin ja määritä suorien kulmakertoimet. Määritä myös kulmakertoimelle virheraja ilman tapauksessa.
- 2. Tulosta piirtämäsi kuvaajat vastauslomakkeen liitteeksi.
- 3. Määritä kulmakertoimien avulla molemmille kaasuille adiabaattivakio ja kirjaa tulokset vastauslomakkeeseen.
- 4. Määritä lisäksi ilman adiabaattivakiolle virhearvio ja perustele se.

## **7 Pohdinnat**

- 1. Miksi työssä käytettyä männän värähtelyä voidaan pitää adiabaattisena prosessina?
- 2. Vertaa saamiasi adiabaattivakion arvoja teoreettisiin. Jos ne eivät täsmää, pohdi miksi.
- 3. Arvioi, mitä systemaattisia virhelähteitä mittauksessa on, joita ei voida lasketuilla virhearvioilla huomioida.

# **Lähteet**

- [1] D.C. Giancoli, Physics for Scientists & Engineers with Modern Physics 4<sup>th</sup> edition, International edition, Pearson Education, Inc, 2009.
- [2] Jouko Arponen ja Juha Honkonen, Statistinen fysiikka, 3. korj. painos, Limes ry, 2010.
- [3] Hugh Young, Roger Freedman, A. Lewis Ford: University Physics with Modern Physics. International Edition. 13. painos. Pearson Education, 2011.
- [4] Halliday, Resnick, Walker, Fundamentals of Physics Extended, Extended 9<sup>th</sup> edition, International Student Version, Wiley & Sons, Inc., 2011.